## urexam

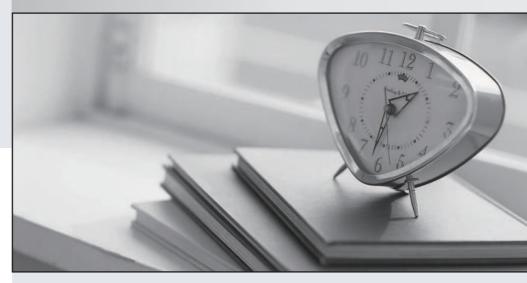

Higher Quality

Better Service!

We offer free update service for one year Http://www.ourexam.com Exam : C1000-004

Title: IBM Cúram SPM V7.X

**Application Developer** 

Version: DEMO

- 1. Which two of the following are valid targets for the server-side build command? (Choose two.)
- A. generated
- B. beandoc
- C. codetables
- D. messages
- E. database

## Answer: AE Explanation:

Reference: https://www.ibm.com/developerworks/community/blogs/5e15a5a7-d4d6-4880-bd9c-e6819061a832/resource/HandyGuideToCuramBuildTargets v1.0.pdf?lang=en

2. You have two structs, Struct A and Struct B. Struct A contains an attribute called att1 of type MYDOMAIN1, based on SVR\_INT64. Struct B contains an attribute called att1 of type MYDOMAIN2, based on SVR\_STRING.

What happens when the assignment statement structA.assign(structB) is executed?

- A. It auto casts structA's attribute data types to match that of structB.
- B. It auto casts structB's attribute data types to match that of structA.
- C. It will throw a cast error.
- D. It will throw error "assign" method cannot have arguments".

Answer: B

3.Customization of out-of-the-box (OOTB) artifacts is implemented in IBM Cúram SPM by overriding OOTB artifacts with custom ones or by merging OOTB artifacts with custom ones.

Which two artifacts types are customized by merging? (Choose two.)

- A. "-config.xml
- B. \*.nav
- C. \*.properties
- D. \*.uim
- E. \*.vim

Answer: CD

4. Suppose that you created a new Process class in your model and performed a build generated command.

What do you need to do next?

- A. Implement the methods in the generated impl version of the class.
- B. Copy the generated impl class from the build/svr/gen/temp folder into the impl package.
- C. Implement the modeled methods in the base class.
- D. Create a new class in the impl package.

Answer: D

5. How is the menu option button in this image created?

## Communications

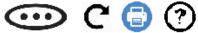

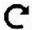

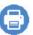

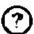

| Subject | Туре | Name | Communication<br>Status | Date | Status |
|---------|------|------|-------------------------|------|--------|
|         |      |      |                         |      |        |

A. A PAGE-level ACTION\_SET with more than 2 ACTION\_CONTROLs is added.

- B. A PAGE-level ACTION\_SET with 1 ACTION\_CONTROL containing a LINK element is added.
- C. A LIST-level ACTION\_SET with 1 ACTION\_CONTROL containing a LINK element is added.
- D. A LIST-level ACTION\_SET with more than 2 ACTION\_CONTROLs is added.

Answer: C